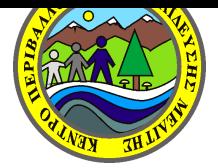

ΠΡΟΓΡΑΜΜΑ ΣΕΜΙΝΑΡΙΟΥ

## Παρασκευή 12-4-2013

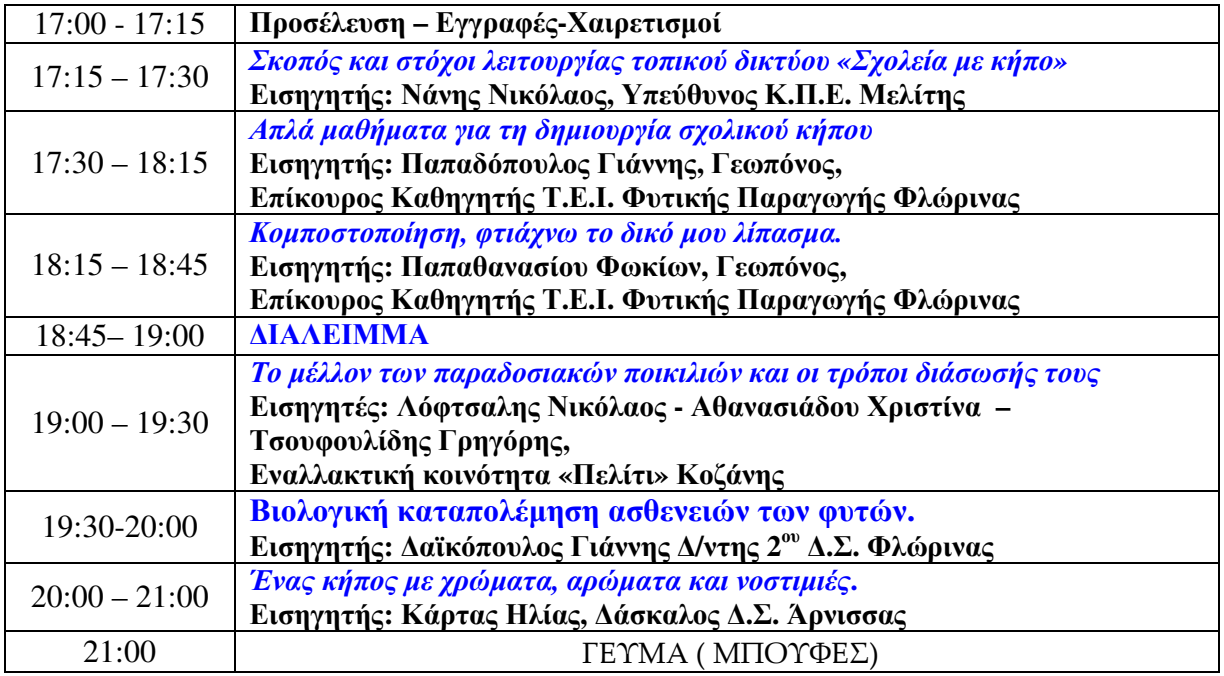

## Σάββατο 13-4-2013

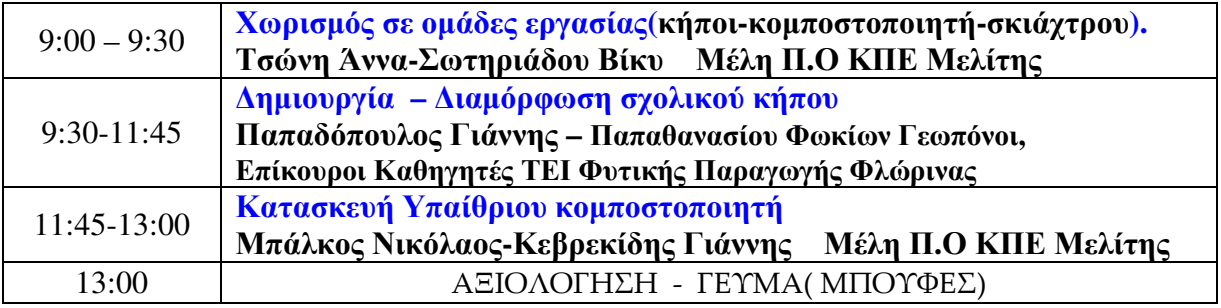

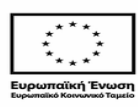

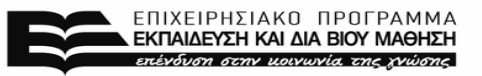

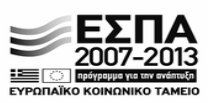

ΥΠΟΥΡΓΕΊΟ ΠΑΙΔΕΊΑΣ & ΘΡΗΣΚΕΥΜΑΤΩΝ. ΠΟΛΊΤΙΣΜΟΥ & ΑΘΛΗΤΊΣΜΟΥ<br>ΕΙΔΙΚΗ ΥΠΗΡΕΣΙΑ ΔΙΑΧΕΙΡΙΣΗΣ Με τη συγχρηματοδότησ<u>η της Ελλάδας και τη</u>ς Ευρωπαϊκής Ένωσης

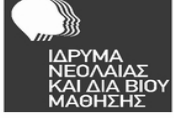